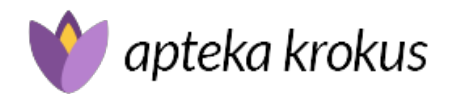

# Test, GRYPA A/B + COVID-19/RSV Combo Ag Cor

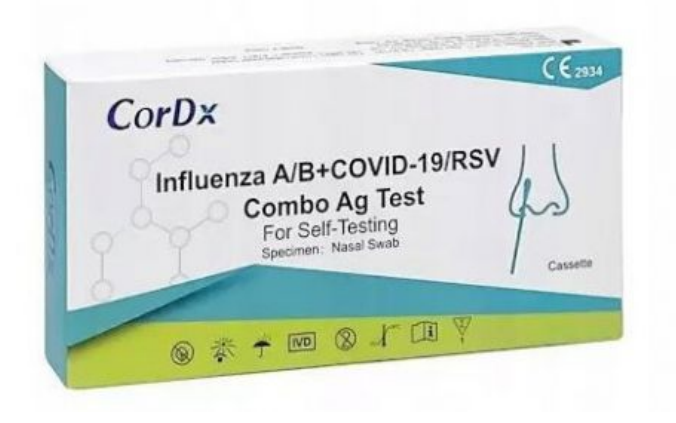

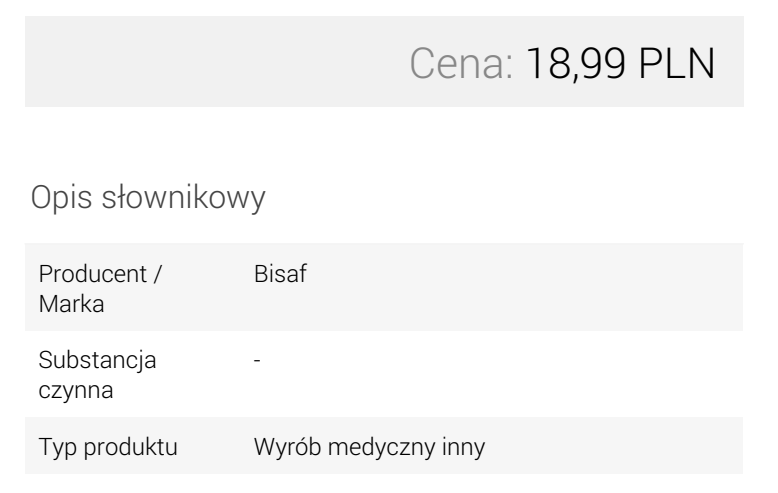

Opis produktu

### Wyrób medyczny

# CorDx Grypa A/B + COVID-19/RSV Combo Ag, test antygenowy na obecność 4 wirusów, 1 sztuka

#### TEST DO SAMOKONTROLI

CorDx Influenza A/B + COVID-19/RSV Combo Ag test to wyrób medyczny przeznaczony do jakościowego, różnicowego wykrywania antygenu białka nukleokapsydu wirusa grypy typu A, w tym podtypu H1N1, wirusa grypy typu B, syncytialnego wirusa oddechowego RSV oraz wirusa SARS-CoV-2 w próbkach pobranych z wymazu z nosa.

#### Różnicuje zakażenie wirusem:

- grypa typu A
- grypa typu B
- Covid-19
- $\cdot$  RSV

# Właściwości:

- Wyrób do samokontroli.
- Materiał badawczy: wymaz z nosa.

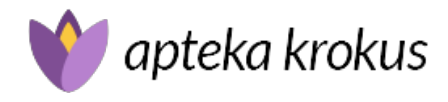

- Wynik w 15 minut.
- Domowa pomoc w diagnostyce zakażeń.
- Do diagnostyki pomocniczej in vitro.
- Chromatograficzny test immunologiczny.
- Antygenowy.
- Metoda złota koloidalnego.

Precyzyjnie postawiona diagnoza umożliwia wdrożenie najskuteczniejszych form terapii, a tym samym skraca czas potrzebny na wyleczenie pacjenta.

### Zastosowanie:

- Test przeznaczony do samodzielnej diagnostyki.
- Jakościowe, różnicowe wykrywanie antygenów wirusa grypy A/B, wirusa RSV, wirusa Sars-CoV-2 w próbce wymazu z nosa.

# Sposób użycia:

Przygotowanie do testu

- Umyj ręce, a następnie użyj środka dezynfekującego do rąk.
- Oczyść blat, na którym będziesz przeprowadzać test.

#### Wykonywanie testu

- Otwórz pojemnik z buforem
- Rozerwij torebkę foliową z kartą testową i niezwłocznie wykonaj test (maksymalnie w ciągu 1 godziny).
- Pobierz próbkę:
- wyjmij z opakowania sterylną wymazówkę do nosa (unikaj dotykania końcówki bawełnianej wymazówki),
- wprowadź wymazówkę do lewego nozdrza na głębokość 2-4 cm od krawędzi nozdrza,
- obróć wymazówkę na ścianie nozdrza 5 razy,
- powtórz pobieranie próbki w prawym nozdrzu przy użyciu tej samej wymazówki.
- Włóż próbkę wymazu do próbówki.
- Przerwij wymazówkę i pozostaw dolną połowę w próbce, a następnie zamknij pokrywę.
- Przyciśnij wymazówkę 10 razy w próbówce.
- Odczekaj 1 minutę na reakcję.
- Umieść po 2 krople otrzymanego roztworu we wszystkich lub wybranej studzience testowej.

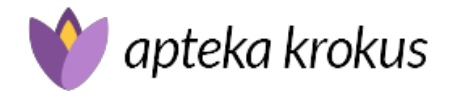

- Kartę testową trzymaj w temperaturze pokojowej przez 15 minut, a następnie odczytaj wynik.
- Wynik odczytany po 20 minutach uznawany jest za nieważny.

# Interpretacja wyniku testu:

Test antygenowy dla grypy typu A/B

- wynik uznawany za pozytywny dla grypy typu A (Flu A): pojawiają się dwie barwne linie, jedna w polu kontrolnym (C), druga w polu testowym T1, która odpowiada grypie typu A,
- wynik uznawany za pozytywny dla grypy typu B (Flu B): pojawiają się dwie barwne linie, jedna w polu kontrolnym (C), druga w polu testowym T2, która odpowiada grypie typu B,
- wynik uznawany za pozytywny dla grypy typu A + grypy typu B: pojawiają się trzy barwne linie, jedna w polu kontrolnym (C), dwie kolejne: jedna w polu testowym T1, która odpowiada grypie typu A, a druga w polu testowym T2, która odpowiada grypie typu B,
- wynik negatywny: pojawia się tylko jedna barwna linia w polu kontrolnym (C),
- wynik nieważny: nie pojawia się barwna linia w polu kontrolnym (C).

Test antygenowy dla RSV /COVID-19

- wynik uznawany za pozytywny dla RSV: pojawiają się dwie barwne linie, jedna w polu kontrolnym (C), druga w polu testowym T1, która odpowiada RSV,
- wynik uznawany za pozytywny dla COVID-19: pojawiają się dwie barwne linie, jedna w polu kontrolnym (C), druga w polu testowym T2, która odpowiada COVID-19,
- wynik uznawany za pozytywny dla RSV + COVID-19: pojawiają się trzy barwne linie, jedna w polu kontrolnym (C), dwie kolejne: jedna w polu testowym T1, która odpowiada RSV a druga w polu testowym T2, która odpowiada COVID-19,
- wynik negatywny: pojawia się tylko jedna barwna linia w polu kontrolnym (C),
- wynik nieważny: nie pojawia się barwna linia w polu kontrolnym (C).

# Ostrzeżenia:

- Nie połykaj.
- Unikaj dostania się roztworu buforowego do oczu lub na skórę.
- Nie używaj zestawu po upływie daty ważności umieszczonej na opakowaniu. Zanim wykonasz test, zawsze sprawdzaj datę ważności.
- Nie dotykaj obszaru reakcyjnego kasety testowej.
- Jeżeli saszetka jest przedziurawiona lub źle zamknięta nie używaj testu.
- Wszystkie próbki oraz zużyty zestaw stwarzają ryzyko zakażenia. Utylizuj je zgodnie z zasadami utylizacji materiałów zakaźnych.
- Jeżeli w czasie interpretacji wyników w obszarze kontroli jakości i obszarze detekcji pojawią się dwie linie, bez względu na odcień pasma możesz uznać, że wynik jest pozytywny.

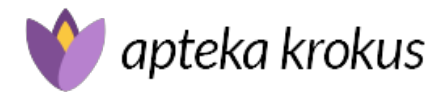

- Upewnij się, że do badań użyto odpowiedniej ilości próbki. Zbyt mała lub duża jej ilość może spowodować odchylenia w wynikach.
- Wynik odczytaj po 15 minutach. Nie odczytuj wyników po upływie 20 minut.
- W celu uniknięcia błędnych wyników nie stosuj komponentów z różnych serii odczynników zamiennie.
- Zestaw może być używane przez osoby dorosłe (18-60 lat).
- Osoby w wieku 2-14 lat nie mogą samodzielnie obsługiwać zestawu testowego.
- Osoby w wieku 14-17 lat mogą używać testu pod nadzorem dorosłych lub rodziców. Nadzorujący powinni dopilnować, żeby dokładnie zrozumieli oni wymagania instrukcji i sprawdzać, czy ich działania są prawidłowe.
- Zaleca się, aby zestaw do testowania i pobierania próbek u osób powyżej 75 roku życia był używany przez członków rodziny lub opiekunów (w wieku 18-60 lat).
- Fałszywie ujemny wynik testu może być spowodowany niewłaściwym pobieraniem próbek, transportem, przenoszeniem i niską zawartością wirusa w próbce.
- Negatywny wynik testu może wystąpić, jeśli poziom antygenu w próbce jest poniżej granicy wykrywalności testu lub w wyniku niewłaściwego pobrania próbki, a wyniki negatywne nie mają na celu wykluczenia zakażeń wirusem innym niż wirus COVID-19, wirus grypy lub RSV.
- Diagnoza potwierdzonego zakażenia wirusem powinna być postawiona przez lekarza dopiero po ocenie wszystkich badań klinicznych i laboratoryjnych.
- Negatywny wynik testu na obecność antygenu COVID-19, grypy A/B, RSV nie wyklucza zakażenia COVID-19, grypą A/B, RSV i nie zwalnia z obowiązku przestrzegania obowiązujących zasad kontroli rozprzestrzeniania chorób.
- Nie należy podejmować żadnych decyzji bez uprzedniej konsultacji z lekarzem. Czynności podjęte po otrzymaniu wyników testu muszą być zgodne z obowiązującymi przepisami lokalnymi.

### Uwagi:

- To jest wyrób medyczny jednorazowego użytku. Używaj go zgodnie z instrukcją używania lub etykietą
- Test może być wykonywany samodzielnie przez osoby powyżej 14 roku życia lub u dzieci wyłącznie przez osoby dorosłe.
- Przed wykonaniem testu dokładnie zapoznaj się z ulotką oraz instrukcją wykonania.
- Zestaw przeznaczony jest wyłącznie do diagnostyki in vitro.
- Test zapewnia uzyskanie wstępnego wyniku. W przypadku uzyskania wyniku pozytywnego należy potwierdzić go metodą laboratoryjną w odniesieniu do objawów klinicznych.
- Przechowywać z dala od światła słonecznego.

# Zawartość netto:

- 1 x kasetka testowa.
- 1 x sterylna wymazówka,
- $\bullet$  1 x bufor.

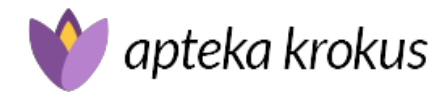

- woreczek na odpady,
- instrukcja w języku polskim.

# Ważne:

- Informacje na opakowaniu oraz w instrukcji używania wyraźnie wskazują, że wyrób medyczny przeznaczony jest do samokontroli.
- Posiada oznakowanie CE 2934
- Posiada deklarację zgodności UE.
- Zawiera instrukcję obsługi oraz interfejs użytkownika w języku polskim
- Zawiera etykietę oraz oznaczenia w języku polskim.

# Producent: CorDx Inc.

Staramy się, aby zdjęcie i opis oferowanych produktów były aktualne, w pełni prawidłowe oraz kompletne. Jeśli widzisz błąd, poinformuj nas o tym.